## **AutoCAD [Win/Mac] [March-2022]**

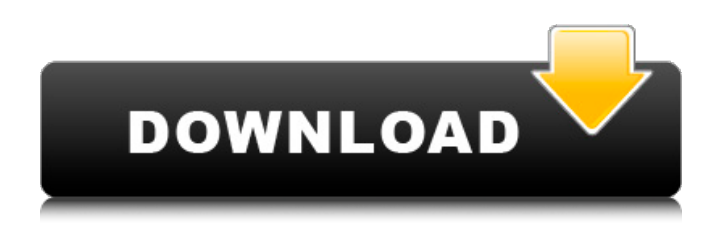

#### **AutoCAD Crack+ For Windows [Latest] 2022**

The App Store version 2.0 of AutoCAD Free Download was released on August 17, 2011. This article covers the features added in version 2.0. AutoCAD Full Crack is available as a free download from the App Store. You can also purchase a copy for \$120 or \$150 for the Premier Edition from the App Store or from the Autodesk website. AutoCAD may also be available on a number of PC computer operating systems, including Microsoft Windows, Apple Macintosh OS X, and Linux. AutoCAD is also available as a mobile and web app. AutoCAD for iPad Autodesk is now selling a version of AutoCAD for the iPad. The AutoCAD Mobile app is now a separate app available on the App Store. The mobile app is free for iOS 6 and above. For more information on using the AutoCAD Mobile app, see the Autodesk Mobile website. AutoCAD Architecture Drawing 1-1 In the AutoCAD Architecture drawing 1-1, you can see that the most basic elements in AutoCAD are the drawing space. The drawing space is a white box that represents the entire drawing area and everything within it. In the first drawing space, you can see that the solid blocks and lines are enclosed within the drawing space. The dline command is used to draw the outline of the drawing space. The blocks are simple squares called AutoCAD units. The AutoCAD units are two-sided and can be reversed. To turn off a unit, press the n or b key to toggle between left- and righthanded AutoCAD units. The dline command is used to draw a line on the screen that represents the outline of the drawing space. To make AutoCAD units, you must enter coordinates. In the first drawing space, the xy coordinate system was not created; it was created automatically. The x-axis runs from left to right and the y-axis runs from the bottom to the top. The xy coordinate system is a twodimensional coordinate system that is used to specify locations in the drawing space. The first line in the drawing space represents the x-coordinate and the second line represents the y-coordinate. The lines are joined with the line command. The line command is used to join two lines in the same drawing space. The first line is an ordinary line in the drawing space that connects the left and

### **AutoCAD Keygen For (LifeTime) Free Download (Latest)**

Add-on applications AutoCAD add-on applications include the following: Applications for Autodesk Exchange AutoCAD Python — a python scripting interface for AutoCAD. Includes an editor which allows a user to edit script files. AutoCAD Architecture — an AutoCAD Architecture plugin which allows the user to draw non-linear architecture. Architectural details can be added to the drawing on a layer, and only architectural details are visible to the users. The architecture drawing is saved in a DXF file (as was previously the case with AutoCAD LT). Architectural details can be added to any layer of the drawing. The architecture drawing is saved in a DXF file. AutoCAD Civil 3D — an AutoCAD Civil 3D plugin

which allows the user to draw non-linear civil engineering designs. Civil 3D details can be added to the drawing on a layer, and only civil 3D details are visible to the users. The civil 3D drawing is saved in a DXF file. AutoCAD Electrical — an AutoCAD Electrical plugin which allows the user to develop electrical schematic diagrams for electrical hardware. AutoCAD Finite Element Analysis — an AutoCAD Finite Element Analysis plugin which allows the user to analyze the efficiency of structural and thermal engineering. AutoCAD Finite Element Analysis Toolbox an AutoCAD Finite Element Analysis Toolbox plugin which allows the user to analyze the efficiency of structural and thermal engineering. AutoCAD Heat Transfer — an AutoCAD Heat Transfer plugin which allows the user to perform heat transfer analysis. AutoCAD MEP — an AutoCAD MEP plugin which allows the user to design mechanical engineering projects. AutoCAD Plant 3D — an AutoCAD Plant 3D plugin which allows the user to analyze the efficiency of chemical engineering projects. AutoCAD Piping and Instrumentation — an AutoCAD Piping and Instrumentation plugin which allows the user to draw water and gas piping. AutoCAD Power App — an AutoCAD Power App plugin which allows the user to monitor and control mechanical engineering projects. AutoCAD Structural Analysis — an AutoCAD Structural Analysis plugin which allows the user to perform a structural analysis of a building. AutoCAD Structural Analysis Professional — an AutoCAD Structural Analysis Professional plugin which allows the user to perform a structural analysis of a building. AutoCAD Utility Tools — an AutoCAD Utility Tools plugin af5dca3d97

## **AutoCAD Crack + Activation Code With Keygen**

Click "File" -> "Import" -> "Import". Select the file you downloaded to your computer. Select the option "The file is located in a zip file.". Click "Import". The program will start to analyze your file. After analyzing the file, it will create a new one with a new extension, a new name and some content, for example the first file will be: my\_prefeature\_design\_1.dwg, the second will be: my prefeature design 2.dwg and so on. The content of the files have to match the different components of the design. After analyzing the file it will create a new one with a new extension, a new name and some content, for example the first file will be: my\_prefeature\_design\_1.dwg, the second will be: my\_prefeature\_design\_2.dwg and so on. The content of the files have to match the different components of the design. After creating the first file, open it with Autocad (Design>Open) and when you start the design, you will have the same design. If you need to modify the file, select it and select "File" -> "Import" -> "Export". Click the "Destination" option. In the "Destination" window choose a new name and extension for the file. Click the "OK" button. The program will start to import all the content of the new file. After importing the content of the file, select the content and modify the one you need to modify. Press "File" -> "Save" and select the "Save As" option. Select a new name, a new extension and choose a directory to save the file. Click the "Save" button. You can now export the file that you modified to the new name and extension you chose in the Save As window. You can now use this file in your Autodesk Autocad project.  $= 3 * w - 12$  $.5$  u p p o s e - 2  $1 = -z -$ 

### **What's New in the?**

Concept: Quickly apply a radial gradient to the viewport. You can also import gradients to create layered patterns and use masks to fine-tune the appearance and color gradation. (video: 2:01 min.) Context-sensitive color selection (video: 3:35 min.): The new native Color Panel now includes a context-sensitive color picker that is integrated with the selection tools. Use the Color Picker to change colors, color the entire shape, or even paint the shape directly. (video: 3:35 min.) Connectivity: If you have a Mac or iOS device, you can now download AutoCAD to your device and work together with your team using the integrated desktop client. Cloud: Create and edit your own drawings from virtually anywhere. Make changes on your mobile device, send them to your team, and see the new drawing at any time from the cloud. CAD Painting and Particle Painting: Use the new Paint tool to paint part of a 2D or 3D model as well as text and image. Paint a 2D or 3D model with a radial gradient, and quickly apply additional strokes to create patterns and designs. Paint over parts of a model and make improvements at the same time. (video: 4:20 min.) Viewer: The new viewer now supports High Dynamic Range (HDR) images. Users can see a realistic display of the darkest and brightest tones, which produces an image that is significantly closer to what the human eye can see. Collaborate, Share, and Publish: View and edit drawings as a team. Review, comment, and annotate drawings, including digital commenting that allows you to annotate without any special tools. Imagemagick: The Imagemagick toolkit for AutoCAD provides high-performance image processing, including vector graphics, image filters, and text extraction, among other things. Using this toolkit, you can easily load images into AutoCAD, create new images from the data in a drawing, and perform various image processing tasks. Fusion: Fusion enables you to create multipart workflows and publish and share with your team. Take advantage of the native extension that lets you quickly add content to any shape using the new Content tool. 3D Pipeline: The new

# **System Requirements:**

- Xbox One Controller required - Oculus Rift or Oculus Touch required - Windows 10, Windows 8.1, Windows 8 or Windows 7 - 2 GHz Processor - 2 GB RAM - 2 GB VRAM - DirectX 11 - 1280 x 800 screen resolution - Internet connection required - Sound card and microphone - 90 GB free space on hard drive - Disc or Memory Card required for install. - Internet Browser must be enabled to play

<https://shofaronlinestore.org/wp-content/uploads/2022/08/AutoCAD-26.pdf> <https://torbayexperts.com/wp-content/uploads/2022/08/AutoCAD-78.pdf> <http://rackingpro.com/?p=63111> <https://sarahebott.org/wp-content/uploads/2022/08/AutoCAD-162.pdf> <http://www.pickrecruit.com/wp-content/uploads/2022/08/AutoCAD-68.pdf> [http://someuae.com/wp](http://someuae.com/wp-content/uploads/2022/08/AutoCAD__Crack_Download_X64_Updated_2022.pdf)[content/uploads/2022/08/AutoCAD\\_\\_Crack\\_Download\\_X64\\_Updated\\_2022.pdf](http://someuae.com/wp-content/uploads/2022/08/AutoCAD__Crack_Download_X64_Updated_2022.pdf) <https://classifieds.cornerecho.com/advert/autocad-crack-free-3264bit/> <https://teenmemorywall.com/autocad-crack-free-download-for-windows-2022-2/> [https://newsafrica.world/wp-content/uploads/2022/08/AutoCAD\\_Crack\\_\\_\\_Free.pdf](https://newsafrica.world/wp-content/uploads/2022/08/AutoCAD_Crack___Free.pdf) [https://srilankapropertyhomeandland.com/wp-content/uploads/2022/08/AutoCAD\\_](https://srilankapropertyhomeandland.com/wp-content/uploads/2022/08/AutoCAD__Crack__License_Keygen_WinMac_March2022.pdf) Crack License Keygen WinMac March2022.pdf <https://greenbookwiki.com/wp-content/uploads/2022/08/AutoCAD-42.pdf> [https://menaentrepreneur.org/wp-content/uploads/2022/08/AutoCAD\\_Crack\\_Keyg](https://menaentrepreneur.org/wp-content/uploads/2022/08/AutoCAD_Crack_Keygen_Full_Version_Free_Download_For_Windows-1.pdf) [en\\_Full\\_Version\\_Free\\_Download\\_For\\_Windows-1.pdf](https://menaentrepreneur.org/wp-content/uploads/2022/08/AutoCAD_Crack_Keygen_Full_Version_Free_Download_For_Windows-1.pdf) <http://fisher65.ru/wp-content/uploads/2022/08/autocad-30.pdf> <http://walter-c-uhler.com/?p=36434> [https://earthoceanandairtravel.com/wp](https://earthoceanandairtravel.com/wp-content/uploads/2022/08/AutoCAD_Crack__Free_For_Windows.pdf)[content/uploads/2022/08/AutoCAD\\_Crack\\_\\_Free\\_For\\_Windows.pdf](https://earthoceanandairtravel.com/wp-content/uploads/2022/08/AutoCAD_Crack__Free_For_Windows.pdf)